## **[Jak programować sny](https://maxlove.eu/blog/jak-programowac-sny/)**

Jak programować sny?

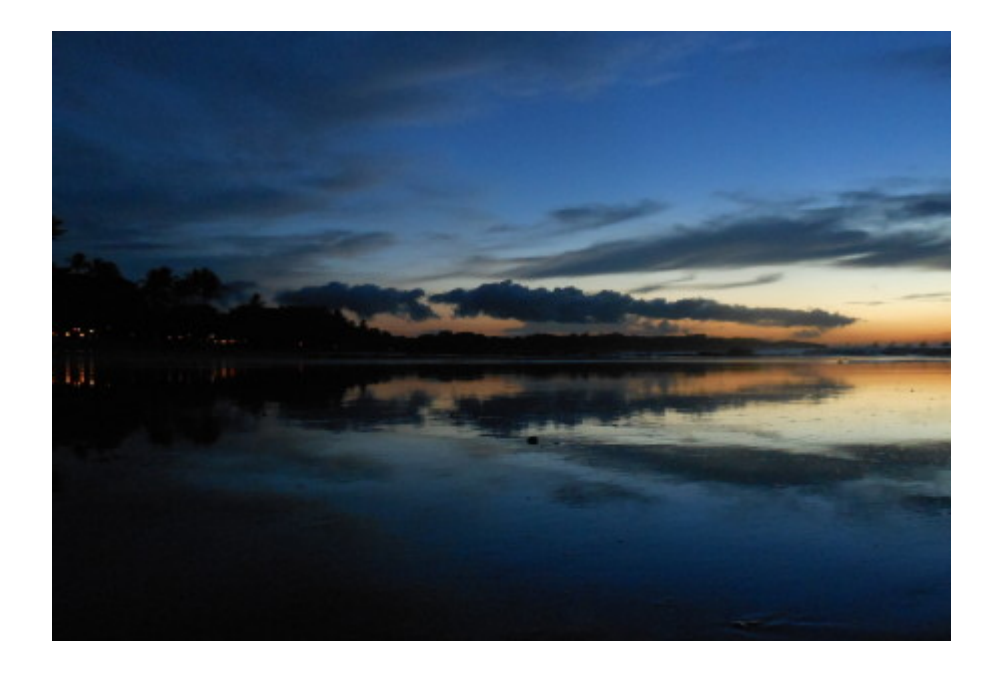

Potrzebujesz – zeszyt gładki i długopis zapisujesz datę w zeszycie np. 23/24/03/2013 drukowanymi zapisujesz sen który chcesz wysnic np. LATAM NAD MOIM MIASTEM – cokolwiek piszesz co chcesz, zacznij od prostych rzeczy.

Kladziesz się spac rozluzniasz się i wyobrazasz sobie ze latasz nad miastem. Jelsi mysli uciekna "w bok" o bez stresu plyn sobie wraz z myslami.

Jelsi danej nocy nie przysni ci się to co zaprogramowales to kolejnego dnia pamietaj ze tej nocy przysni ci się ze latasz nad miastem. Nikomu nic nie mow o tym. Przed snem powtorz procedure – zapisz date i to co chcez wysnic. Nie wymyslaj kolejnego snu dopoki nie przysni ci się ten. Dopiero jak ci się przysni wtedy wymysl sobie kolejny sen który chcez mieć. W ten sposob mozesz tez dostac odpwiedzi odnosnie tego co masz robic gdzie mieszkac itd. tylko pamietaj zaczynaj od rzeczy prostych dla zabawy aby nie było w tym zadnego napiecia czy oczekiwania.

Przykady tego co na start programowac:

– jakies fantazje seksualne

– odwiedzenie jakis miejsc (tez ksiezyc czy mars) lub spotkanie jakis osob (znanych ci lub nie zyjacych lub nie – kiedys mailem w snach czesto Picassa)

- latanie, "nurkowanie" itp

by Max Love 333

.

.